You have downloaded a document from

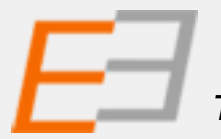

*The Central and Eastern European Online Library*

The joined archive of hundreds of Central-, East- and South-East-European publishers, research institutes, and various content providers

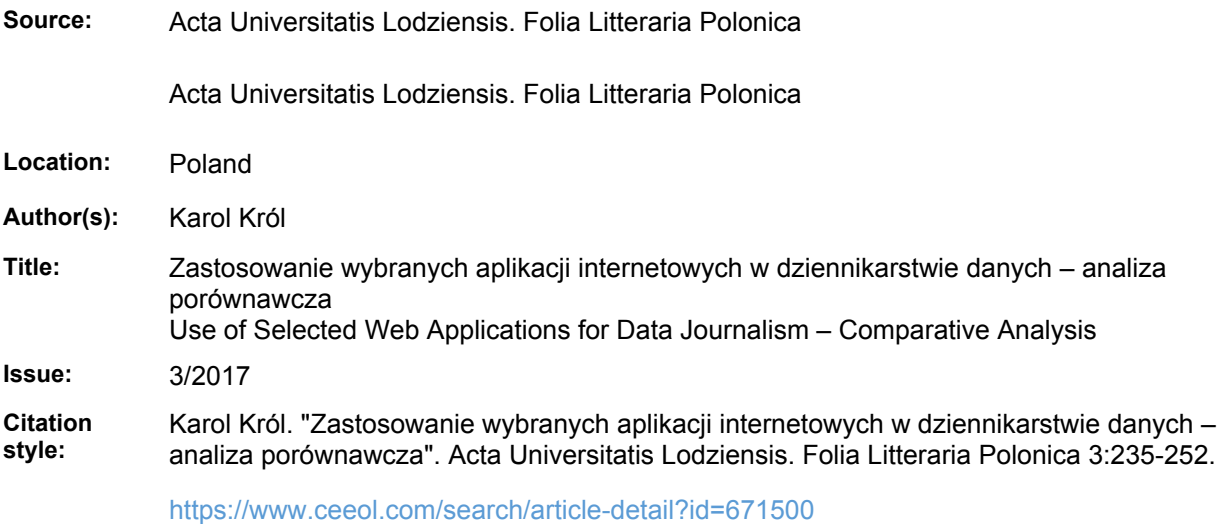

# ACTA UNIVERSITATIS LODZIENSIS FOLIA LITTERARIA POLONICA 3(41) 2017

http://dx.doi.org/10.18778/1505-9057.41.16

Karol Król\*

# **Zastosowanie wybranych aplikacji internetowych w dziennikarstwie danych – analiza porównawcza**\*\*

Współczesne społeczeństwo funkcjonuje w specyficznym środowisku, w którym znaczącą rolę odgrywa gromadzenie, przetwarzanie i wizualizacja danych. Informacja jako jeden z najcenniejszych zasobów jest immanentnie związana z działalnością człowieka, jest przezeń generowana, przetwarzana, użytkowana i przekazywana<sup>1</sup>.

W ciągu ostatnich dwudziestu lat środki masowego przekazu zwiększyły swoje oddziaływanie na społeczeństwo. Tempo zmian w mediach nabrało rozpędu w chwili rozpowszechnienia się internetu, który z naukowego eksperymentu przekształcił się w główne źródło informacji o otaczającym nas świecie. Rozwój technologii informacyjno-telekomunikacyjnych przyniósł oprócz pewnych zagrożeń wiele szans i okazji. Starają się je wykorzystać wydawcy mediów masowych, którzy coraz częściej sięgają po nowe rozwiązania technologiczne<sup>2</sup> . Internetowe wydania gazet i czasopism zapewniają szybki dostęp do informacji, pozwalają na częste aktualizacje i wznawianie publikacji oraz wzbogacanie przekazu multimediami. Ponadto często pełnią rolę marketingową, z którą wydawcy wiążą nadzieję na zwiększenie poziomu czytelnictwa<sup>3</sup>. Wszystko to

<sup>\*</sup> Dr inż., e-mail: k.krol@onet.com.pl; Uniwersytet Rolniczy w Krakowie, Wydział Inżynierii Środowiska i Geodezji, Katedra Gospodarki Przestrzennej i Architektury Krajobrazu.

<sup>\*\*</sup> Autor składa serdeczne podziękowania Przemysławowi Szewsowi, doktorantowi w Katedrze Dziennikarstwa i Komunikacji Społecznej Uniwersytetu Łódzkiego, za cenne wskazówki przy redakcji niniejszego tekstu.

<sup>&</sup>lt;sup>1</sup> M. Chyliński, *Framing w procesie zarządzania informacją w dziennikarstwie*, "Zarządzanie w Kulturze" 2013, nr 1 (14), s. 83–97; P.F. Drucker, *Zarządzanie w XXI wieku*, Muza SA, Warszawa 2000, s. 104–105.

<sup>2</sup> K. Flasiński, *Urządzenia mobilne – szanse i zagrożenia dla dziennikarstwa*, [w:] *Kultura – media – etyka. Media w perspektywie etycznej i kulturowej w kontekście rewolucji teleinformatycznej*, red. P. Pawlak, W. Strzelecki, C. Morais, Poznańskie Towarzystwo Przyjaciół Nauk, Poznań 2013, s. 193-208; W. Podkański, *Siła rynku*, "Press" 2007, nr 10, s. 68.

<sup>3</sup> I. Hofman, *Perspektywy rozwoju czytelnictwa prasy on-line*, [w:] *Media Studies. Refleksja nad stanem obecnym*, red. K. Stępnik, M. Rajewski, Lublin 2008, s. 235; J. Mikosz, *Internet w pracy dziennikarza prasowego*, "Acta Universitatis Lodziensis. Folia Litteraria Polonica" 2009, nr 12, s. 417–429.

sprawiło, że gazety w elektronicznej postaci stały się odrębnym produktem, z osobną marką i grupą odbiorców. Stanowią także istotne uzupełnienie tradycyjnych wydań drukowanych<sup>4</sup>.

Celem pracy jest analiza porównawcza wybranych aplikacji internetowych generujących w sposób zautomatyzowany, w oknie przeglądarki internetowej, interaktywne mapy, diagramy i wykresy danych, które mogą być przydatne w codziennej pracy dziennikarza.

### **Dziennikarz w świecie mediów cyfrowych**

Zbieranie i analizowanie danych to kluczowe czynności dziennikarza w procesie przygotowywania informacji, a internet oferuje odbiorcy zróżnicowane formy ich przekazu<sup>s</sup>. Skala technicznego wyposażenia redakcji, zarówno w sprzęt komputerowy, jak i w oprogramowanie znacząco wpłynęła na jakość artystyczną i graficzną nie tylko prasy drukowanej, ale także treści publikowanych w internecie. Cyfrowe media udostępniają informacje szybciej i taniej niż prasa czy telewizja, mają większy zasięg i atut w postaci interaktywności – pozwalają odbiorcy samodzielnie kształtować (personalizować) formę przekazu treści. Przemysław Szews zauważa, że

Specyfika internetu, ukierunkowanego na komunikację wizualną oraz funkcjonalność portali i serwisów internetowych, zmusza niejako twórców treści do posługiwania się nie samym tekstem, a multimediami. Głównym założeniem jest jak największa i najciekawsza wizualizacja informacji6.

Konwergencja mediów oraz multimedialność przekazu spowodowały, że coraz częściej od dziennikarzy i redaktorów treści zamieszczanych w sieci wymaga się pełnienia różnych funkcji i nabycia umiejętności, które wcześniej nie były im potrzebne, a to nierzadko wymusza znajomość branżowego oprogramowania oraz technologii informacyjnych<sup>7</sup>. Oprócz umiejętności sprawnego

<sup>4</sup> M. Kaczmarczyk, *Wykorzystanie nowych technologii informatycznych w pracy redakcji prasowej*, "Nowe Media" 2011, nr 2, s. 99–112.

<sup>5</sup> B. Głowacki, *Internet jako źródło informacji dla dziennikarza – mijanie się z prawdą a ety*ka dziennikarska, "Studia Medioznawcze" 2015, nr 1 (60), s. 21-32; F. Podgórski, *Dziennikar*stwo obywatelskie: aktywność, która łączy, "Biuletyn EBIB" 2007, nr 7 (88), http://www.ebib. info/2010/88/a.php?podgorski [dostęp: 17.10.2016].

<sup>6</sup> P. Szews, *Liczby, dane i statystyki w dziennikarstwie internetowym*, "Acta Universitatis Lodziensis. Folia Litteraria Polonica" 2014, nr 1 (23), s. 247.

<sup>7</sup> M. Staniewicz, *Dziennikarstwo on-line*, [w:] *Dziennikarstwo i świat mediów. Nowa edycja*, red. Z. Bauer, E. Chudziński, Universitas, Kraków 2008, s. 432; E. Wiecha-Kartowska, *SEO-co-*

redagowania tekstów, wydawcy mediów internetowych oczekują od dziennikarzy wszechstronności – wiedzy z zakresu obsługi aplikacji internetowych, "obróbki" (przetwarzania) plików graficznych, dźwiękowych, a nawet materiałów filmowych<sup>8</sup>.

### **Dziennikarstwo internetowe i dziennikarstwo danych**

Nowe technologie zawsze miały silny wpływ na system medialny. Dostępność internetu oraz dynamiczny rozwój technik i narzędzi komputerowych wykształciły dziennikarstwo internetowe (ang. *online journalism*) uprawiane z myślą o publikacjach rozmaitych treści w sieci<sup>9</sup> i wykorzystujące jej specyfikę. Stanowi ono "**sztukę informowania za pomocą najnowocześniejszego środka i możliwości**"10 [podkreśl. L.O.], wreszcie oznacza zdobywanie informacji za pomocą różnych źródeł i metod. Do zalet dziennikarstwa internetowego zaliczyć można m.in. szybkość i łatwość dostarczania informacji, ale również jej dłuższą dostępność, nieograniczoną możliwość modyfikacji, a także multimedialność i interaktywność<sup>11</sup>.

*Data journalism*, dziennikarstwo danych, dziennikarstwo liczbowe, bazodanowe – oparte jest na zbieraniu, katalogowaniu i graficznej prezentacji danych. O ile *data journalism* oznacza dziennikarską specjalizację wykorzystującą wzrastającą rolę danych liczbowych i związane jest ze zwiększonym wykorzystaniem metod statystycznych oraz narzędzi informatycznych, to *data-driven journalism* oznacza proces zbierania i analizowania informacji<sup>12</sup>. W dziennikarstwie danych umiejętność ich gromadzenia i przetwarzania, a następnie wizualizacji, nabiera szczególnego znaczenia. *Data journalism* polega na budowaniu przekazu medialnego w oparciu o dane, na podstawie których przygotowywane są atrakcyjne dla odbiorcy, często interaktywne wizualizacje. Mogą one przyjmować różne formy: począwszy od interaktywnych diagramów i wykresów, poprzez infografiki, skończywszy na mapach cyfrowych.

*pywriting – dziennikarstwo XXI wieku*?, [w:] *Media XXI wieku. Studia interdyscyplinarne*, red. A. Momot, A. Drabina, Stowarzyszenie Młodych Twórców "Kontrast", Wrocław 2016, s. 39.

<sup>8</sup> A. Szynol, *Multimedialny kombajn – status współczesnego dziennikarza*, "Gospodarka, Rynek, Edukacja" 2014, nr 3 (15), s. 21–29; P. Zieliński, *Praca na wielu frontach*, "Press" 2012, nr 6, s. 65.

<sup>9</sup> K. Bocheńska, *Cyber dziennikarstwo*, http://akademiaumiejetnosci.com/documents/cyberdziennikarstwo.pdf [dostęp: 17.10.2016].

<sup>10</sup> L. Olszański, *Dziennikarstwo internetowe*, Wydawnictwa Akademickie i Profesjonalne, Warszawa 2006, s. 3.

<sup>11</sup> M. Laskowska, *Dziennikarstwo internetowe w Polsce*, [w:] *Media – czwarta władza*, t. 3, cz. 1, red. J. Sobczak, W. Machura, Wydawnictwo Scriptorium, Opole 2011, s. 151–160.

<sup>12</sup> P. Szews, dz. cyt., s. 253.

W mediach dominuje komunikacia wizualna, obrazowa, multimedialna<sup>13</sup>. Wizualizacja informacji jest elementem projektowania graficznego mediów, czyli sztuki łączenia komunikacyjnych celów redakcji z oczekiwaniami czytelników<sup>14</sup>. Zadaniem wizualizacji, oprócz prezentacji najbardziej istotnych danych i zależności ukrytych w liczbach, jest zwrócenie uwagi odbiorcy i zatrzymanie go na dłużej, a nawet skłonienie do wykonania określonych czynności. Ponadto graficzna prezentacja danych zwykle jest łatwiejsza w odbiorze i pozwala na przekazanie informacji w relatywnie krótkim czasie.

Współczesne dziennikarstwo intensywnie korzysta z możliwości, jakie daje postępująca cyfryzacja15 oraz nowe techniki i narzędzia komputerowe, w szczególności automatyzujące publikację różnorakich treści. Pomijając programy instalowane na komputerze użytkownika, coraz więcej jest aplikacji internetowych, które uruchamiane są w oknie przeglądarki. Są one coraz częściej projektowane z myślą o niewyspecjalizowanych użytkownikach i udostępniane nieodpłatnie. Daje to dziennikarzom nowe możliwości gromadzenia, przetwarzania oraz wizualizacji danych<sup>16</sup>.

### **Materiały i metody**

W graficznej prezentacji danych szczególnie przydatne są różnego rodzaju diagramy, wykresy i mapy. Potrafią one w zwięzły, przejrzysty i atrakcyjny sposób zaprezentować najistotniejsze informacje. Utworzyć je można na wiele sposobów, coraz większą popularność jednak zyskują aplikacje internetowe, zwane też sieciowymi, automatyzujące ten proces<sup>17</sup>. Analizie porównawczej poddano wybrane z nich, udostępniane nieodpłatnie w formie kreatorów (generatorów) kodu lub grafik rastrowych. Ich wykorzystanie wymaga jedynie przeglądarki internetowej oraz dostępu do sieci (Tab. 1). Podstawą analizy były obserwacje

<sup>13</sup> K. Olechnicki, *Antropolgia obrazu. Fotografia jako metoda, przedmiot i medium nauk społecznych*, Oficyna Naukowa, Warszawa 2003, s. 276.

<sup>14</sup> P. Płaneta, *Infografika w prasie: między przejrzystą informacją a jałową estetyzacją*, [w:] *Komunikacja wizualna w prasie i mediach elektronicznych*, red. K. Wolny-Zmorzyński i inni, Warszawa 2013, s. 46.

<sup>&</sup>lt;sup>15</sup> R. Gluza, *Newsy z Excela*, "Press" 2013, nr 9, s. 36–39.

<sup>16</sup> P. Szews, dz. cyt., s. 256.

<sup>&</sup>lt;sup>17</sup> K. Król, *Data presentation on the map in Google Charts and jQuery JavaScript technologies*, "Geomatics, Landmanagement and Landscape" 2016, nr. 2, s. 91–106.

poczynione w trakcie testów eksploracyjnych, które polegały na weryfikacji poprawności ich funkcjonowania podczas realizacji prac projektowych<sup>18</sup>.

Testy eksploracyjne mają charakter poznawczy i często towarzyszy im improwizacja. Technika ta zwykle jest stosowana w ocenie projektów informatycznych z niedopracowaną dokumentacją lub pozbawionych dokumentacji<sup>19</sup>. W opisywanym przypadku szczególną uwagę poświęcono ocenie funkcjonalności testowanych narzędzi oraz wygenerowanych przez nie map i wykresów. Ponadto zbadano ich użyteczność (responsywność) na urządzeniach mobilnych za pomocą aplikacji sieciowej Screenfly<sup>20</sup>. Testy wykonano w oparciu o założenia projektowe, a wyniki obserwacji zebrano w arkuszu (tabeli) testów.

### **Scenariusz prac projektowych**

Analizie porównawczej poddano dwa rodzaje kreatorów – tworzące klasyczne wykresy oraz diagramy, np. słupkowe lub kołowe, oraz pozwalające generować mapy, tj. wizualizacje danych i obiektów na podkładzie mapowym. Narzędzia wybrano tak, aby wykorzystywały różne technologie bazowe, począwszy od ActionScript, skończywszy na interfejsie programistycznym API (ang. *Application Programming Interface*). Testy eksploracyjne wykonano w trakcie realizacji scenariusza prac projektowych, który przewidywał utworzenie wizualizacji danych stanowiących komponent witryny internetowej przygotowany w formie wykresu słupkowego (ang. *bar chart*), z funkcjonalnością interaktywnej prezentacji danych oraz opcjonalnie: z animacją, cieniowaniem i w ujęciu trójwymiarowym 3D. Drugi komponent miał przyjąć postać interaktywnej mapy.

<sup>18</sup> K. Król, B. Prus, *The comparative analysis of selected interactive data presentation techniques on the example of the land use structure in the commune of Tomice*, "Polish Cartographical Review" 2016, nr 3 (48), s. 115–127, DOI: https://doi.org/10.1515/pcr-2016-0009.

<sup>19</sup> T.D. Hellmann, F. Maurer, *Rule-based exploratory testing of graphical user interfaces*, "In Agile Conference (AGILE)", 2011 (s. 107–116), IEEE Computer Society.

<sup>20</sup> Responsywność (ang. *responsive web design*, RWD) jest jednym z najnowszych trendów projektowych. Zakłada płynne skalowanie zawartości witryny z zachowaniem jakości obrazu oraz prostoty nawigacji, niezależnie od urządzenia na którym jest wyświetlana. Na rynku dostępnych jest wiele rodzajów i modeli urządzeń przenośnych o różnej konfiguracji sprzętowej oraz oprogramowaniu. Nie sposób przetestować responsywności aplikacji sieciowych na każdym z nich. W testach wykorzystano więc aplikację emulująca wyświetlanie witryny w oknach różnego rozmiaru.

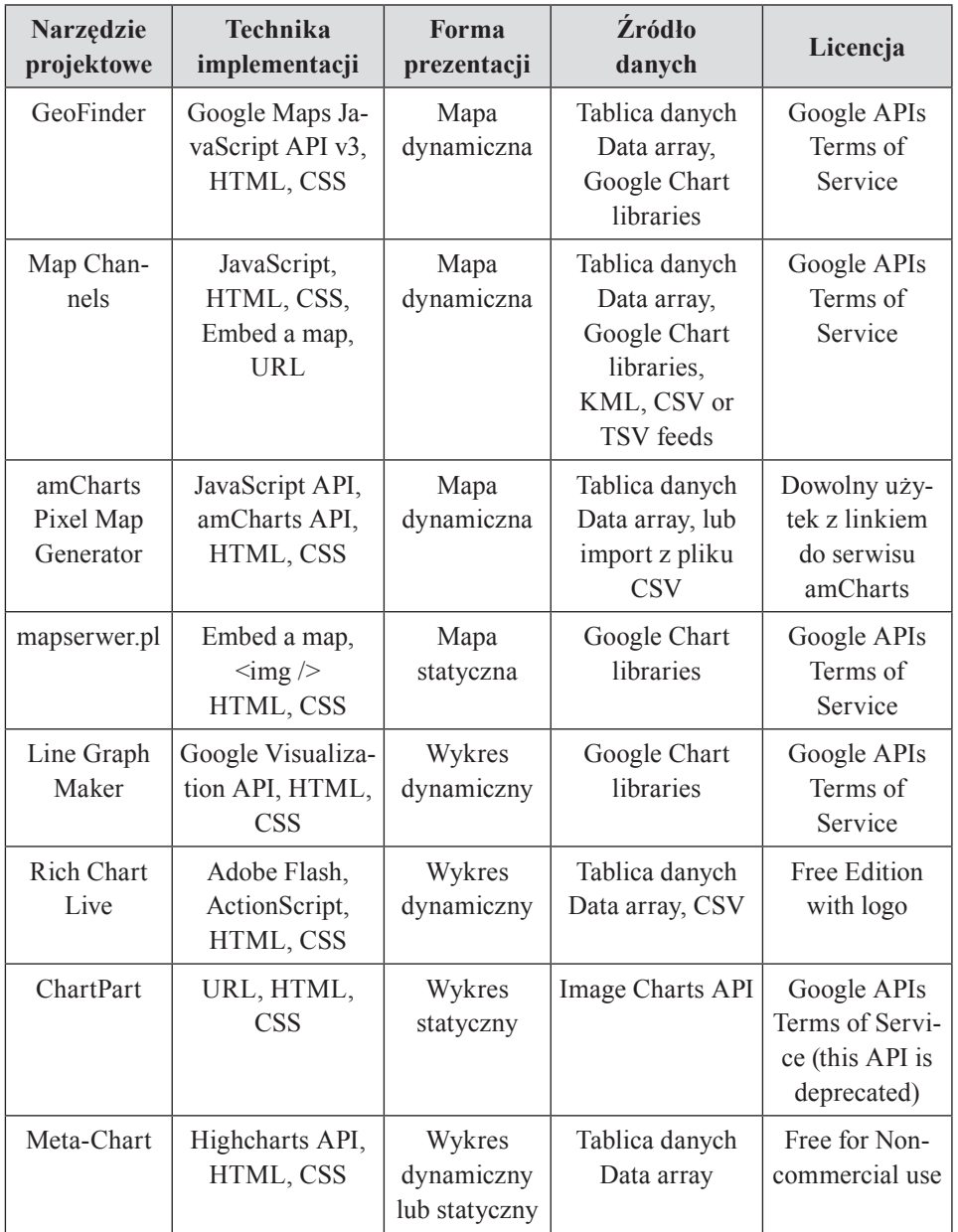

Tabela 1. Charakterystyka testowanych narzędzi projektowych

Źródło: oprac. własne.

Za dane wejściowe dla wykresów klasycznych posłużyły wyniki badań statystycznych z lat 2011–2015 poświęcone społeczeństwu informacyjnemu w Polsce21, związane z wykorzystaniem witryn internetowych przez przedsiębiorstwa z sekcji "Informacja i komunikacja"<sup>22</sup> (Tab. 2). W testach generatorów map podjęto próbę naniesienia na mapę obiektów punktowych z możliwością zmiany domyślnej grafiki markera POI (ang. *point of interest*) wraz z opisem tekstowym oraz grafiką zamieszczoną w oknie typu pop-up.

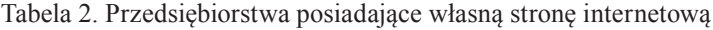

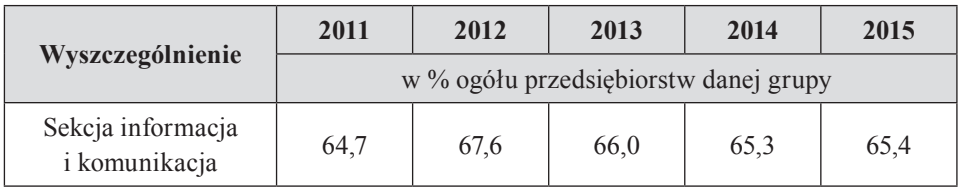

Źródło: oprac. własne na podstawie danych GUS23.

### **Wyniki testów funkcjonalności – generatory map**

Zaletą generatora map GeoFinder jest funkcjonalność. Aplikacja pozwala nanieść na mapę Google'a dowolną liczbę obiektów punktowych i opisać je tekstem rozszerzonym o grafikę (Ryc. 1). Tak utworzona mapa jest udostępniana w postaci kompletnego kodu JavaScript, HTML (ang. *Hyper Text Markup Language*) i CSS (ang. *Cascading Style Sheets*), który wystarczy zapisać w formie dokumentu hipertekstowego lub zaimplementować w strukturze już istniejącego. Aplikacja daje duże możliwości personalizacji punktów nanoszonych na mapę.

Generator map opublikowany pod adresem internetowym mapserwer. $p^{24}$  to relatywnie prosta aplikacja pozwalająca szybko wygenerować mapę statyczną (rastrową) oraz dynamiczną. Mapa statyczna jest generowana w formie adresu

<sup>21</sup> *Społeczeństwo informacyjne w Polsce. Wyniki badań statystycznych z lat 2011–2015*, Główny Urząd Statystyczny w Szczecinie, Szczecin 2015.

 $22$  Sekcja J – Informacja i komunikacja – obejmuje produkcję i rozpowszechnianie informacji i dóbr kultury, przekazywanie lub rozpowszechnianie tych dóbr, działalność usługową w zakresie technologii informatycznych, przetwarzanie danych oraz pozostałą działalność usługową w zakresie informacji. Szczegóły w: Rozporządzenie Rady Ministrów z dnia 24.12.2007 r. w sprawie Polskiej Klasyfikacji Działalności (PKD), Dz. U. 2007 nr 251 poz. 1885.

<sup>23</sup> *Społeczeństwo informacyjne w Polsce*…, s. 84.

<sup>24</sup> Domena zarejestrowana 16 stycznia 2014 roku przez osobę fizyczną za pośrednictwem partnera NASK – firmę premium.pl Sp. z o.o. Charakterystyka domeny według bazy nazw domen internetowych WHOIS.

zasobu sieciowego, który jest wywoływany z serwera usługodawcy za pomocą znacznika <img />. Tak wygenerowany kod jest jednak niedoskonały i wymaga dostosowania do bieżących standardów projektowych. Zasadniczo dla dziennikarza nie ma to większego znaczenia, ogólnopolskie portale internetowe dbają jednak obecnie o poprawność składniową kodu swoich witryn (poprawność techniczna wykonania witryny weryfikowana jest w procesie walidacji), ponieważ jest to jeden z niepisanych warunków, koniecznych, aby witryna utrzymywała się na wysokim miejscu w wynikach wyszukiwania. Ma to również znaczenie dla użytkownika, ponieważ optymalizacja kodu wpływa na wydajność i użyteczność witryny.

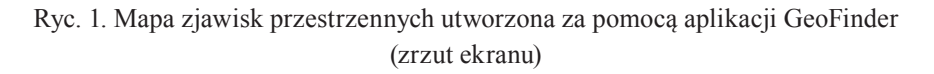

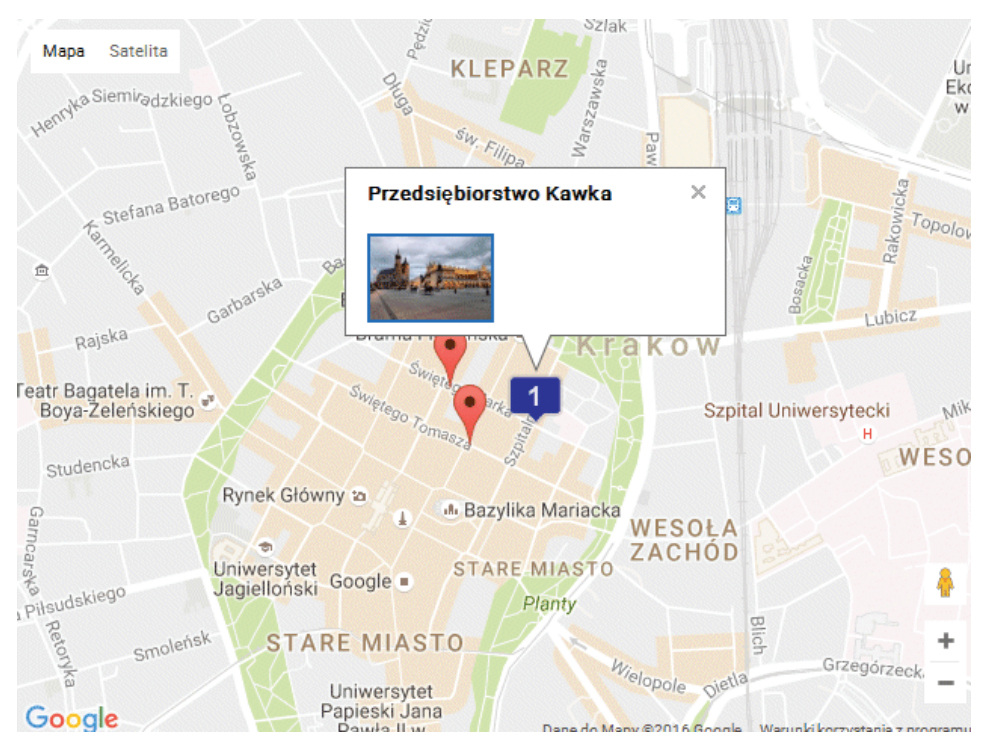

Źródło: oprac. własne za pomocą aplikacji GeoFinder.

Mapa statyczna generowana jest w oknie przeglądarki według parametrów (atrybutów) zakodowanych w adresie URL (ang. *Uniform Resource Locator*). Rozpoznanie poszczególnych atrybutów linku w ścieżce URL pozwala więc ręcznie modyfikować formę prezentacji mapy.

Podczas gdy wykorzystanie mapy statycznej nie nastręcza wielu trudności, nieco więcej umiejętności wymaga implementacja mapy dynamicznej. Dynamika (możliwość chwytania i przeciągania mapy) jest tu realizowana za pomocą JavaScript. Prezentacja mapy w oknie przeglądarki wymaga rozszerzenia kodu witryny zarówno o skrypty, jak i o bazowy kod HTML. Ponadto nie bez znaczenia pozostaje znajomość kaskadowych arkuszy stylów CSS. Pomijając kwestie implementacji kodu, sam generator jest prosty w użyciu, ale ubogi w funkcjonalności.

Alternatywą dla generatora mapserwer.pl jest rozbudowana aplikacja internetowa Map Channels – narzędzie pozwalające personalizować mapy Google'a. Zmiana parametrów mapy realizowana jest za pomocą graficznego interfejsu użytkownika GUI (ang. *Graphical User Interface*). Tak przygotowaną mapę można zaimplementować poprzez "pływającą ramkę" (*iframe*) i wywołać w oknie przeglądarki za pomocą linku URL lub za pomocą znacznika " $\leq$ a>".

Funkcjonalność aplikacji mapserwer.pl jest nieduża i ogranicza się do generowania map dynamicznych Google'a z jednym punktem POI. Interfejs aplikacji nie pozwala na jego modyfikację (np. zmianę ikony lub opisanie tekstem). Można to uczynić jedynie poprzez manualne rozszerzenie kodu wygenerowanego w oknie aplikacji. Narzędzie udostępnione w takiej formie może być więc niewystarczające nawet dla mało wymagających użytkowników.

AmCharts Pixel Map Generator (PMG) to zdaniem autora najbardziej profesjonalny generator map spośród testowanych. Pozwala w intuicyjny sposób stworzyć w oknie przeglądarki mapę kuli ziemskiej lub wybranego państwa świata (Ryc. 2), umożliwia także nanoszenie na mapę punktów oraz obiektów (liniowych i poligonów). Graficzny interfejs użytkownika jest dopracowany i pozwala definiować wybrane atrybuty nanoszonych obiektów. Tak przygotowaną mapę można pobrać w postaci wektorowej (SVG) lub rastrowej (PNG), a także zaimplementować w formie dynamicznej. Dla użytkowników, którym nie wystarczają możliwości projektowe generatora, przygotowano rozbudowane API, które pozwala tworzyć zaawansowane wizualizacje danych. Mapy opracowane za pomocą amCharts PMG charakteryzuje wysoki stopień interaktywności i wysoka elastyczność rozumiana jako cecha grafiki (płynność animacji, delikatne cieniowanie i zaokrąglenia) oraz uniwersalność implementacji. Warunkiem wykorzystania produktów z rodziny amCharts jest "podpisanie ich" odnośnikiem prowadzącym do witryny producenta oprogramowania.

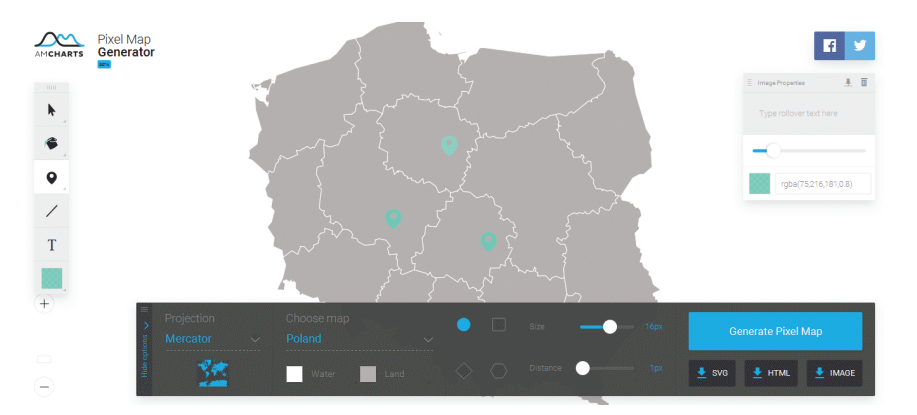

Ryc. 2. Mapa zjawisk przestrzennych utworzona za pomocą aplikacji amCharts (zrzut ekranu)

Trzy spośród testowanych generatorów map pełnią rolę swoistych "nakładek", które wykorzystują techniki (Google API) oraz zasoby Google'a (Google Maps). W żadnym przypadku nie są to narzędzia autoryzowane przez Google'a. Ich wykorzystanie nie jest limitowane, jednak użycie mapy stanowiącej efekt pracy generatora powinno być zgodne z licencją (Google APIs Terms of Service). Najmniej funkcjonalną spośród testowanych aplikacji jest mapserwer.pl (Tab. 3).

| Możliwości projektowe                                                | GeoFinder | Map<br>Channels | amCharts | mapserwer. |
|----------------------------------------------------------------------|-----------|-----------------|----------|------------|
| Możliwość naniesienia markera                                        | $^{+}$    | $^{+}$          | $^{+}$   | $^{+}$     |
| Możliwość naniesienia obiektu liniowego lub<br>poligonu              |           | $^{+}$          | $^{+}$   |            |
| Zmiana grafiki markera POI                                           | $^{+}$    | $^{+}$          | $^{+}$   |            |
| Możliwość dodania okna pop-up                                        | $^{+}$    | $^{+}$          | $^{+}$   |            |
| Możliwość opisania markera tekstem i grafiką                         | $^{+}$    | $^{+}$          | $^{+}$   |            |
| Zaawansowana konfiguracja mapy, np.: typu<br>mapy, zakresu menu mapy | $\pm$     | $^{+}$          | $^{+}$   |            |

Tabela 3. Charakterystyka funkcjonalności testowanych generatorów map

Źródło: oprac. własne.

Źródło: oprac. własne za pomocą aplikacji amCharts.

# **Wyniki testów funkcjonalności – kreatory diagramów i wykresów**

Line Graph Maker to prosta aplikacja sieciowa, która wykorzystuje technologię Google Visualization API (Ryc. 3). W trakcie testów stwierdzono brak jakiejkolwiek automatycznej możliwości pobrania wygenerowanego wykresu – czy to w formie pliku rastrowego, czy też fragmentu kodu HTML. Pewnym rozwiązaniem jest "prześwietlenie (przegląd) kodu" witryny, w ramach której generowany jest wykres, wyodrębnienie fragmentu odpowiedzialnego za jego wywoływanie, a następnie skopiowanie go do własnego użytku.

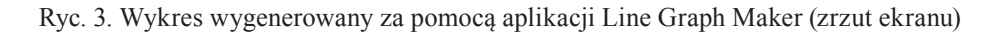

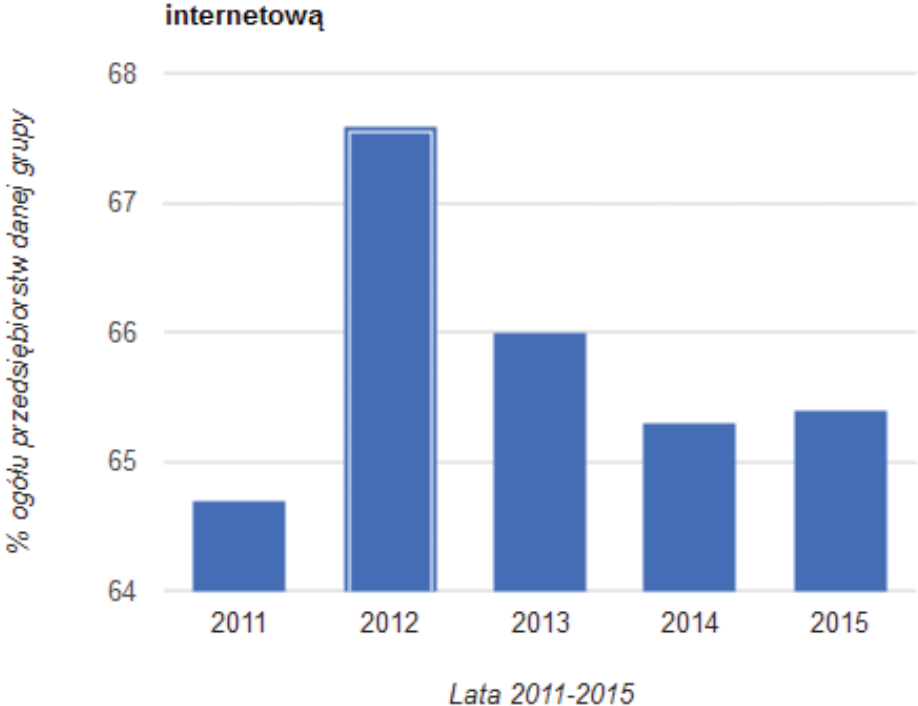

Przedsiebiorstwa posiadające własną strone internetową

Źródło: oprac. własne za pomocą aplikacji Line Graph Maker.

Kreator wykresów Rich Chart Live jest funkcjonalny i prosty w obsłudze. Pozwala utworzyć zróżnicowane graficznie, animowane, multimedialne (animacja

połączona z dźwiękiem) i interaktywne wykresy danych<sup>25</sup> (Ryc. 4). Wadą tego rozwiązania jest oznaczanie tak wygenerowanych wykresów logotypem usługodawcy oraz potrzeba implementacji pliku SWF za pomocą ActionScript w strukturze kodu HTML (plik musi znaleźć się również na serwerze danych)<sup>26</sup>. Do prezentacji wykresu w oknie przeglądarki niezbędna jest instalacja rozszerzenia przeglądarki (Adobe Flash Player), które umożliwia prezentację animacji wykonanych w technologii Adobe Flash. Tak wygenerowane wykresy, choć mają wiele zalet związanych głównie z oprawą graficzną, mogą okazać się mniej uniwersalne od pozostałych. Ponadto korzystanie z aplikacji na urządzeniach mobilnych jest utrudnione lub niemożliwe.

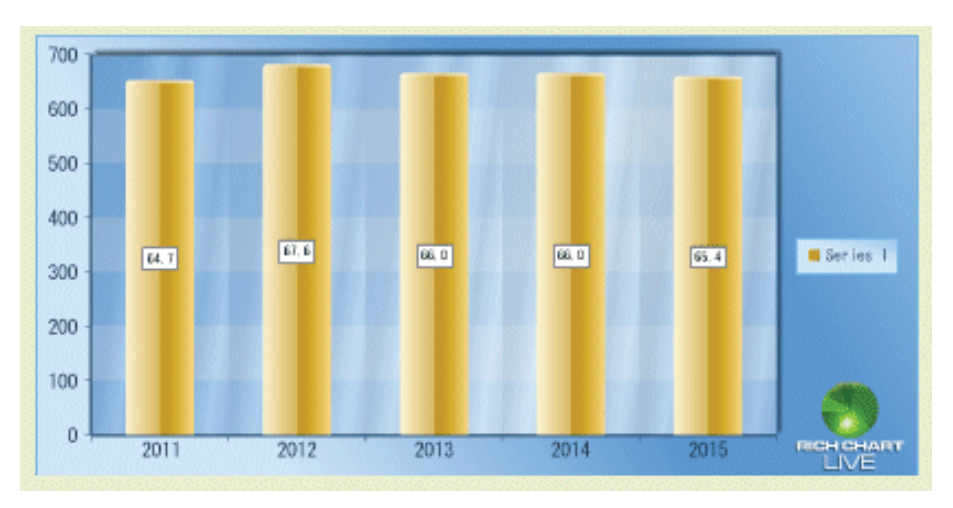

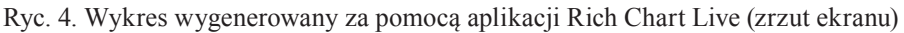

Źródło: oprac. własne za pomocą aplikacji Rich Chart Live.

ChartPart to prosta aplikacja sieciowa wykorzystująca technologię Google Image Charts API – generowania statycznych wykresów w oknie przeglądarki (Ryc. 5). Aplikacja generuje kod URL linku wywołującego wykres o konkretnych parametrach. Wykres można również wstawić w dokumencie hipertekstowym za pomocą znacznika <img /> (jako obrazek). Warunki użytkowania zasobów Google'a nie pozwalają na pobranie obrazu wykresu i zapisanie go w formie

<sup>25</sup> Publikacja drukowana nie jest w stanie oddać zakresu multimediów oraz interaktywności, co stanowi swoiste potwierdzenie różnic występujących pomiędzy wydaniem papierowym a internetowym. Prezentowany artykuł opublikowany w wersji hipertekstowej mógłby zostać wzbogacony o mapy, diagramy i wykresy utworzone za pomocą opisywanych narzędzi projektowych, co dałoby odbiorcy szansę na bezpośrednie przetestowanie użyteczności opisywanych rozwiązań.

<sup>26</sup> Istnieje również możliwość implementacji wykresu w strukturze dokumentu hipertekstowego jedynie za pomocą ActionScript, przy wykorzystaniu kodu wygenerowanego przez aplikację.

niezależnego pliku. Każdorazowo wykres powinien być wywoływany z serwera usługodawcy. Największą wadą opisywanego sposobu generowania wykresów jest zaprzestanie przez Google'a w 2012 roku rozwijania technologii Google Image Charts, która została zastąpiona nowszymi rozwiązaniami.

Ryc. 5. Wykres wygenerowany za pomocą aplikacji ChartPart (zrzut ekranu)

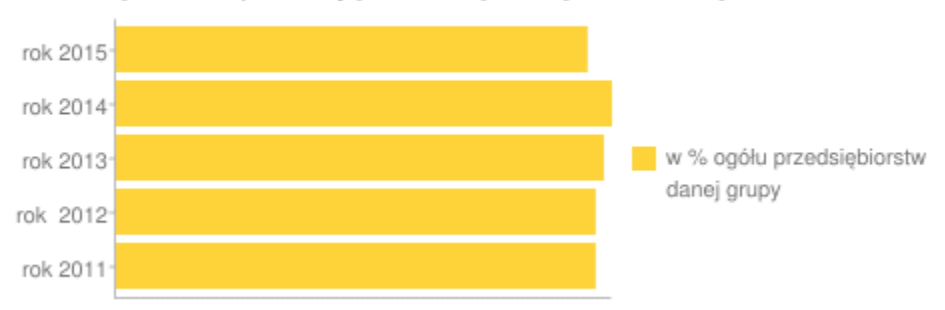

Przedsiebiorstwa posiadające własną stronę internetową

Meta-Chart to intuicyjna w obsłudze aplikacja pozwalająca generować w oknie przeglądarki różnorakie, interaktywne wykresy danych (Ryc. 6). Aplikacja wykorzystuje Highcharts API – zewnętrzną technologię udostępnianą przez Highsoft, norweskiego producenta oprogramowania komputerowego. Interaktywność oraz funkcjonalność tak wygenerowanych wykresów wynikają z zalet Highcharts API. Sam kreator jest intuicyjny w obsłudze. W trakcie testów zidentyfikowano problem z modyfikacją wielkości tekstów opisujących poszczególne obiekty wykresu. Zmiana ich wielkości za pomocą pól interfejsu graficznego nie przynosi rezultatu. Same wykresy są jednak bardzo efektowne, a technologia, w jakiej są generowane pozwala na ich publikację na wiele alternatywnych sposobów.

Źródło: oprac. własne za pomocą aplikacji ChartPart.

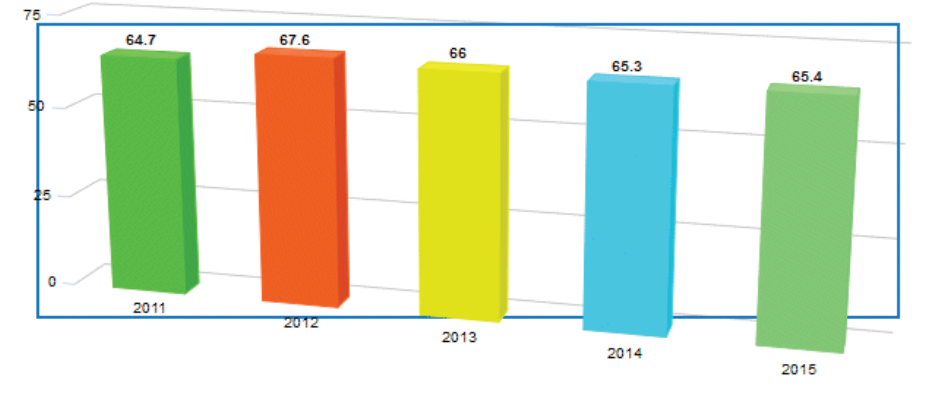

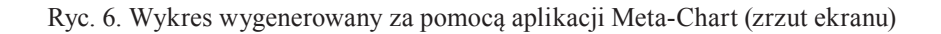

Źródło: oprac. własne za pomocą aplikacji Meta-Chart.

Trudno jest wskazać, który z testowanych generatorów jest najlepszy. Wykorzystują one różne technologie bazowe, co może być decydujące przy wyborze. Na przykład aplikacja Rich Chart Live generuje diagramy w technologii Adobe Flash, których prezentacja w oknie przeglądarki wymaga instalacji dodatkowych rozszerzeń. Mniejsza uniwersalność może być więc argumentem przemawiającym za jej odrzuceniem (Tab. 4). Z kolei aplikacja ChartPart generuje statyczne diagramy z wykorzystaniem Image Charts API – techniki, która nie jest już rozwijana.

Do dyspozycji dziennikarza pozostaje wiele narzędzi, wymagają one jednak rozpoznania i testów funkcjonalności, tak aby móc dobrać odpowiednie do realizacji konkretnego projektu.

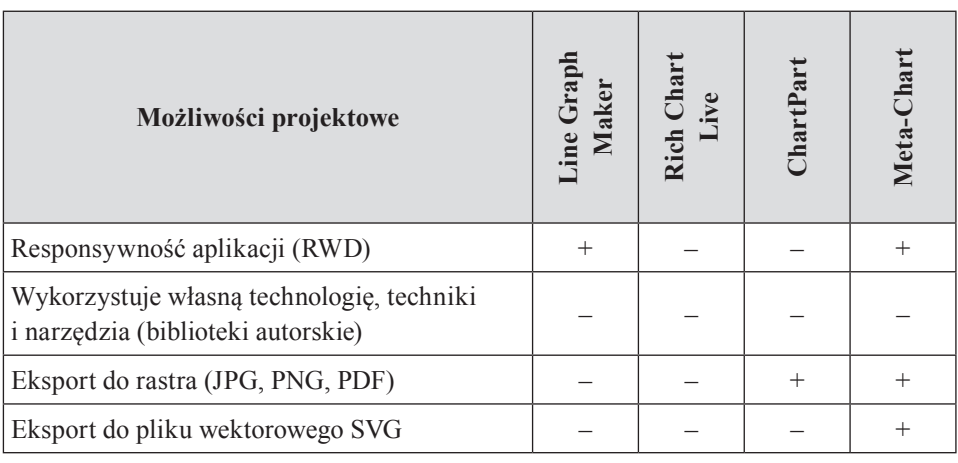

Tabela 4. Charakterystyka funkcjonalności kreatorów diagramów i wykresów

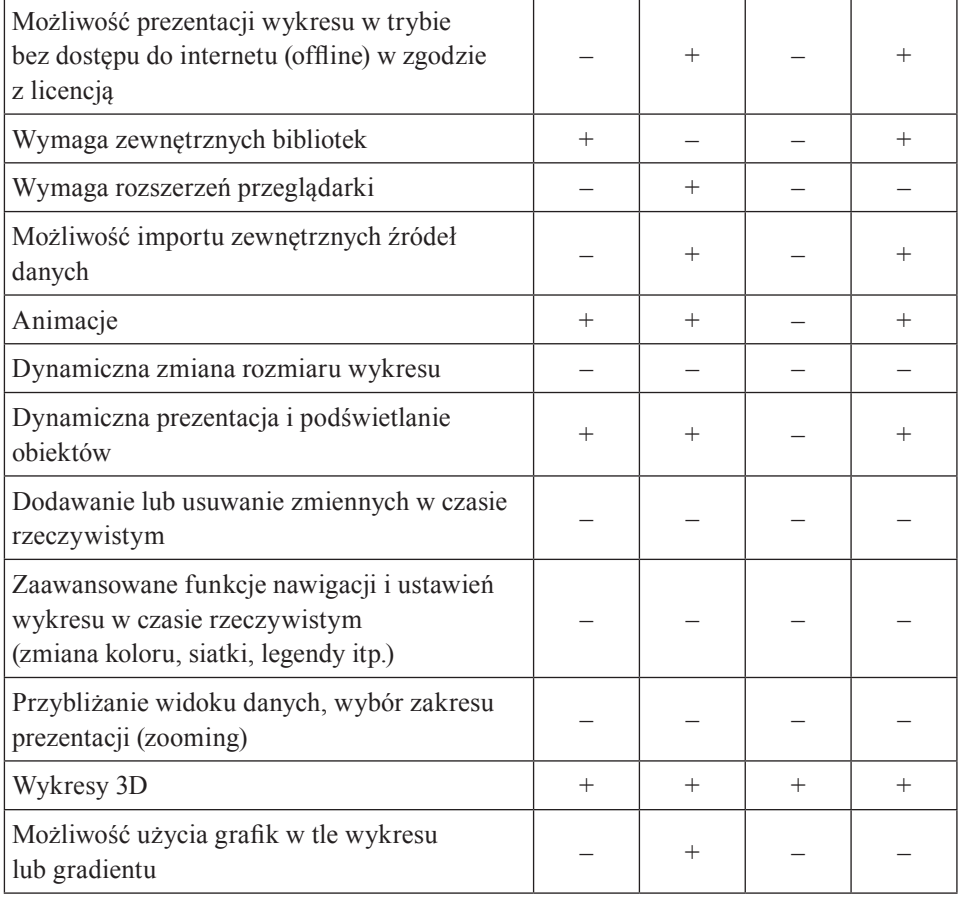

Zastosowanie wybranych aplikacji internetowych w dziennikarstwie danych… 249

Źródło: oprac. własne.

CEEOL copyright 2018

### **Podsumowanie**

W internecie odnaleźć można wiele narzędzi automatyzujących tworzenie diagramów, wykresów danych i map, ale tylko nieliczne są profesjonalne. Warto więc dokonać przeglądu i przetestować kilka różnych rozwiązań, co pomoże wybrać najbardziej optymalne.

Kreatory wykresów oraz generatory kodu pozwalają w sposób zautomatyzowany tworzyć zarówno dynamiczne (interaktywne), jak i statyczne (rastrowe) komponenty witryn, ich funkcjonalność jednak często jest ograniczona interfejsem użytkownika. Tak przygotowane komponenty są zwykle wystarczające dla mniej wymagających użytkowników.

CEEOL copyright 2018

Dziennikarze w swej pracy, w szczególności w redakcjach portali internetowych oraz pracujący w terenie, coraz częściej będą spotykać się z oprogramowaniem branżowym. Jego lepsze poznanie pozwoli im sprawniej wykonywać zlecone zadania. W postępowaniu rekrutacyjnym na stanowisko dziennikarza, zarówno w redakcjach czasopism drukowanych, jak i portali internetowych, znajomość terminów informatycznych oraz obsługi aplikacji komputerowych, w tym doświadczenie w pracy z systemami opartymi o bazy danych, CMS27 oraz GIS<sup>28</sup> mogą być decydujące przy wyborze kandydata. Należy jednak rozróżnić obsługę aplikacji od typowo informatycznych aspektów jej użytkowania, jak programowanie nowych funkcjonalności czy bieżący serwis.

Prezentowane aplikacje mogą znaleźć zastosowanie w dziennikarstwie internetowym, obywatelskim oraz dziennikarstwie danych, które kładą szczególny nacisk na wizualizację. Kreatory diagramów i wykresów oraz generatory map pozwalają w szybkim czasie utworzyć prezentację danych i opublikować ją w internecie, a ich użycie nie wymaga nakładów finansowych, co również może mieć duże znaczenie. Ponadto narzędzia te dają dziennikarzom pewną swobodę działania, uniezależniając ich od informatyków i grafików komputerowych.

Wybrane aplikacje internetowe generują kod, który należy zaimplementować w strukturze dowolnego dokumentu hipertekstowego lub zapisać jako niezależną witrynę – i to stanowi ich największą wartość. Bardziej zaawansowane projekty oraz indywidualne, niepowtarzalne zmiany można utworzyć poprzez modyfikacje tak wygenerowanego kodu. Nie będzie to możliwe bez wiedzy specjalistycznej, dlatego też w redakcjach często powstają zespoły odpowiedzialne za wizualizację danych<sup>29</sup>.

W toku poczynionych obserwacji pojawiły się pytania: do jakiego momentu pracy zawodowej dziennikarza można wykorzystywać nieodpłatnie udostępniane narzędzia i czy nie jest to domeną dziennikarstwa amatorskiego. Ponadto wykorzystanie tak udostępnianych narzędzi jest możliwe w zakresie określonej licencji, więc prawa autorskie do utworzonych map i grafik oraz o możliwość ich wykorzystania w projektach komercyjnych budzą wątpliwości. Wszystko to skłania do refleksji nad wykorzystaniem tego typu narzędzi na drodze rozwoju zawodowego dziennikarza. W dziennikarstwie amatorskim, na etapie zdobywania doświadczenia zawodowego i kształtowania "sposobu myślenia" czy też "obycia z oprogramowaniem", jego użycie może być zasadne, ale na etapie pracy

<sup>27</sup> Wykorzystanie systemów zarządzania treścią CMS (ang. *Content Management System*) w redakcjach portali internetowych szeroko opisuje M. Kaczmarczyk, zwracając szczególną uwagę na zalety takiego rozwiązania. Zob. M. Kaczmarczyk, dz. cyt., s. 104–105.

<sup>28</sup> System Informacji Geograficznej (ang. *Geographic Information System*).

 $29$  P. Szews zwraca uwagę, że "w Europie tworzone są agencje, które zatrudniają researcherów, profesjonalnych grafików i programistów odpowiedzialnych za tworzenie narzędzi porządkujących, zbierających i przetwarzających dane liczbowe". Zob. P. Szews, dz. cyt., s. 257.

zawodowej może być niedozwolone lub niemożliwe (z uwagi na wątpliwości natury prawnej lub ograniczenia projektowe). Niemniej jednak narzędzia te dają dziennikarzom możliwość zdobycia doświadczenia z zakresu szeroko pojętych technologii informacyjnych.

### **Bibliografia**

- Bocheńska K., *Cyber dziennikarstwo*, http://akademiaumiejetnosci.com/documents/cyberdziennikarstwo.pdf [dostęp: 26.01.2016].
- Chyliński M., *Framing w procesie zarządzania informacją w dziennikarstwie*, "Zarządzanie w Kulturze" 2013, nr 1 (14), s. 83–97.
- Drucker P.F., *Zarządzanie w XXI wieku*, Muza SA, Warszawa 2000.
- Flasiński K., *Urządzenia mobilne szanse i zagrożenia dla dziennikarstwa*, [w:] *Kultura media – etyka. Media w perspektywie etycznej i kulturowej w kontekście rewolucji teleinformatycznej*, red. P. Pawlak, W. Strzelecki, C. Morais, Poznańskie Towarzystwo Przyjaciół Nauk, Poznań 2013, s. 193–208.
- Gluza R., *Newsy z Excela*, "Press" 2013, nr 9, s. 36–39.
- Głowacki B., *Internet jako źródło informacji dla dziennikarza mijanie się z prawdą a etyka*  dziennikarska, "Studia Medioznawcze" 2015, nr 1 (60), s. 21–32.
- Hellmann T.D., Maurer F., *Rule-based exploratory testing of graphical user interfaces*, "In Agile Conference (AGILE)" 2011 (s. 107–116), IEEE Computer Society.
- Hofman I., *Perspektywy rozwoju czytelnictwa prasy on-line*, [w:] *Media Studies. Refleksja nad stanem obecnym*, red. K. Stępniak, M. Rajewski, Wydawnictwo UMCS, Lublin 2008, s. 235–248.
- Kaczmarczyk M., *Wykorzystanie nowych technologii informatycznych w pracy redakcji prasowej*, "Nowe Media" 2011, nr 2, s. 99–112.
- Król K., *Data presentation on the map in Google Charts and jQuery JavaScript technologies*, "Geomatics, Landmanagement and Landscape" 2016, nr 2, s. 91–106.
- Król K., Prus B., *The comparative analysis of selected interactive data presentation techniques on the example of the land use structure in the commune of Tomice*, "Polish Cartographical Review" 2016, nr 3 (48), s. 115–127, DOI: https://doi.org/10.1515/pcr-2016-0009.
- Laskowska M., *Dziennikarstwo internetowe w Polsce*, [w]: *Media czwarta władza*, t. 3, cz. 1, red. J. Sobczak, W. Machura, Wydawnictwo Scriptorium, Opole 2011, s. 151–160.
- Mikosz J., *Internet w pracy dziennikarza prasowego*, "Acta Universitatis Lodziensis. Folia Litteraria Polonica" 2009, nr 12, s. 417–429.
- Olechnicki K., *Antropolgia obrazu. Fotografia jako metoda, przedmiot i medium nauk społecznych*, Oficyna Naukowa, Warszawa 2003.
- Olszański L., *Dziennikarstwo internetowe*, Wydawnictwa Akademickie i Profesjonalne, Warszawa 2006.
- Płaneta P., *Infografika w prasie: między przejrzystą informacją a jałową estetyzacją*, [w:] *Komunikacja wizualna w prasie i mediach elektronicznych*, red. K. Wolny-Zmorzyński i inni, Poltext, Warszawa 2013.
- Podgórski F., *Dziennikarstwo obywatelskie: aktywność, która łączy*, "Biuletyn EBIB" 2007, nr 7 (88), http://www.ebib.info/2010/88/a.php?podgorski [dostęp: 17.10.2016].
- Podkański W., *Siła rynku*, "Press" 2007, nr 10, s. 68.

- Rozporządzenie Rady Ministrów z dnia 24.12.2007 r. w sprawie Polskiej Klasyfikacji Działalności (PKD), Dz. U. 2007 nr 251 poz. 1885.
- *Społeczeństwo informacyjne w Polsce. Wyniki badan statystycznych z lat 2011–2015*, Główny Urząd Statystyczny w Szczecinie, 2015.
- Staniewicz M., *Dziennikarstwo on-line*, [w:] *Dziennikarstwo i świat mediów. Nowa edycja*, red. Z. Bauer, E. Chudziński, TAiWPN Universitas, Kraków 2008, s. 429–443.
- Szews P., *Liczby, dane i statystyki w dziennikarstwie internetowym*, "Acta Universitatis Lodziensis. Folia Litteraria Polonica" 2014, nr 1 (23), s. 247–263.
- Szynol A., *Multimedialny kombajn status współczesnego dziennikarza*, "Gospodarka, Rynek, Edukacja" 2014, nr 3 (15), s. 21–29.
- Wiecha-Kartowska E., *SEO-copywriting dziennikarstwo XXI wieku?*, [w:] *Media XXI wieku. Studia interdyscyplinarne*, red. A. Momot, A. Drabina, Stowarzyszenie Młodych Twórców "Kontrast", Wydawnictwo Stowarzyszenie Młodych Twórców "Kontrast" Wrocław 2016, s. 39–54.
- Zieliński P., *Praca na wielu frontach*, "Press" 2012, nr 6, s. 65.

#### Karol Król

### **Use of Selected Web Applications for Data Journalism – Comparative Analysis**

#### (Summary)

Media convergence and multimediality of message brought about a situation where journalists and editors of the content posted on the Internet are more and more frequently required to acquire the skills which have never been necessary for them before. It often forces them to become acquainted with professional software and information technology. On the other hand, availability of different databases and Internet applications provides journalists with possibilities of gathering, processing and visualization of data unheard of to date.

The objective of the paper was a comparative analysis of selected Web applications generating interactive maps, data charts and diagrams, that may be useful in journalist's everyday work, in the browser in an automatic way.

The conducted research allows concluding that the tested applications may be applied in Internet, citizen or data journalism, that is wherever the concise and attractive form of data visualization is of primary importance.

Keywords: interactive data charts, online journalism, internet applications.